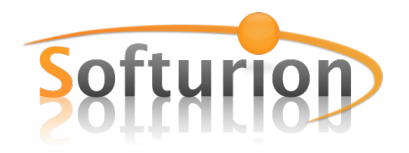

# **SOFTURION SAS BUDGETINMIND CONTRAT DE LICENCE DE LOGICIEL**

**VEUILLEZ LIRE ATTENTIVEMENT CE CONTRAT DE LICENCE DE LOGICIEL (« LICENCE ») AVANT D'UTILISER LE LOGICIEL DE SOFTURION. EN UTILISANT CE LOGICIEL, VOUS RECONNAISSEZ ÊTRE LIÉ PAR LES CONDITIONS DE CETTE LICENCE. SI VOUS ÊTES EN DÉSACCORD AVEC LES TERMES DE CETTE LICENCE, N'INSTALLEZ PAS ET N'UTILISEZ PAS CE LOGICIEL.**

# **1. Généralités.**

(a) Le Logiciel Softurion, son contenu, la documentation accompagnant ce produit, qu'ils soient sur disque, en mémoire, ou sur tout autre support que ce soit (ci après nommé collectivement le « Logiciel Softurion ») vous sont seulement licenciés pour un usage privé, et en aucun cas vendu par Softurion SAS (ci-après nommé « Softurion ») ; vous devrez utiliser le Logiciel Softurion conformément aux conditions de la présente Licence. Softurion se réserve la totalité des droits qui ne vous sont pas expressément conférés. Le Logiciel Softurion reste la propriété exclusive de Softurion. Les termes de cette Licence gouverneront toute mise à jour ultérieure fournie par Softurion, sauf si la mise à jour est accompagnée d'une licence séparée, auquel cas, les termes de cette nouvelle licence s'appliqueront.

(b) Au fil du temps, Softurion peut, à sa discrétion, fournir de nouvelle versions ou des mises à jour du Logiciel Softurion. Softurion mettra ses évolutions à votre disposition gratuitement tant que cette mise à jour ne constitue pas une nouvelle version complète du Logiciel Softurion. Par exemple, si vous avez acheté une licence originale pour la version 1.0 du Logiciel Softurion, Softurion vous fournira gratuitement toute mise à jour que Softurion pourrait faire (par exemple la version 1.2, 1.3), jusqu'à, mais sans l'inclure, la version 2.0 du Logiciel Softurion.

(c) Le titre et les droits de propriété intellectuelle associés aux contenus affichés dans le Logiciel Softurion ou rendus accessibles via ce dernier sont la propriété de leur détenteur. Ces contenus peuvent être protégés par des copyrights ou d'autres lois et traités sur la propriété intellectuelle et peuvent être soumis à des conditions d'utilisation énoncées par la tierce partie fournissant lesdits contenus. Sauf indications contraires dans cette licence, la présente Licence ne vous accorde aucun droit d'usage dudit contenu ni ne garantit que ledit contenu continuera d'être mis à votre disposition.

(d) Le présent contrat de Licence s'applique à toutes les versions à usage noncommercial de BudgetInMind, telles que BudgetInMind, BudgetInMind Lite, BudgetInMind Extended, BudgetInMind Premium, et BudgetInMind Trading.

# **2. Utilisations permises de la licence et restrictions.**

A. **License Softurion Store**: S'applique à toute commande passée directement depuis le site web marchand de Softurion (www.softurion.com). Sujette aux termes de la présente Licence et conformément aux règles d'utilisation du site web marchand de Softurion définies dans les conditions générales du site (www.softurion.com/legal) (« Règles d'utilisation »), nous vous accordons une licence mono poste limitée, non transmissible et non exclusive :

(i) pour télécharger, installer, utiliser et exécuter, à des fins personnelles et non commerciales, une (1) copie du Logiciel Softurion sur un (1) ordinateur exécutant OS X (« ordinateur Mac ») que vous possédez ou contrôlez ;

(ii) si vous possédez plusieurs ordinateurs, vous devez acheter une licence pour

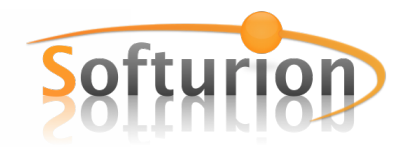

chaque poste sur lequel vous souhaitez faire fonctionner le Logiciel Softurion en parallèle ;

(iii) nous autorisons cependant le transfert de licence d'un ordinateur personnel à l'autre, tant que ces ordinateurs vous appartiennent et sont pour votre usage personnel, non-commercial. Une fois la licence transférée, le Logiciel Softurion cessera de fonctionner sur l'ordinateur qui utilisait initialement cette licence. Une utilisation excessive de ce transfert de licence (sur beaucoup d'ordinateurs différents, trop souvent, etc..) sera considérée comme une rupture du contrat de Licence et peut entrainer la résiliation de votre licence à la seule discrétion de Softurion.

Activation de la licence: En acceptant la Licence, vous acceptez explicitement le système d'activation et de gestion de licences pour le Logiciel Softurion, qui nécessitera initialement la saisie des codes d'activations. Vous acceptez aussi que le système de gestion de licence soit activé afin de vérifier que votre usage du Logiciel Softurion soit conforme aux provisions de ce contrat de Licence, qui prévoit entre autre qu'un seul ordinateur puisse faire fonctionner le Logiciel Softurion pour une licence donnée, tel qu'indiqué précédemment.

Système de Gestion de Licences Softurion: Lors de l'achat de licences sur le site marchand de Softurion, des données à caractère personnel sont stockées sur le système de gestion de licences de Softurion (« S.G.L.S. »). En acceptant cette Licence, vous autorisez Softurion à stocker ces données sur ses serveurs. Ces données son utilisées pour la gestion de vos achats, la réactivation de licences du Logiciel Softurion, ou tout autre service client vous concernant.

Si vous avez sélectionné l'option lors de l'achat, vos autorisez aussi Softurion à envoyer de temps en temps des informations sur les mises à jour ou autre offres promotionnelles sur l'email ou adresse postale que vous avez fournies lors de l'achat.

B. **Licence pour le Mac App Store**. Sujette aux termes de la présente Licence et conformément aux règles d'utilisation du Mac App Store définies dans les conditions générales des produits de l'App Store (http://www.apple.com/legal/itunes/ww/) (« Règles d'utilisation »), nous vous accordons une licence limitée, non transmissible et non exclusive pour :

(i) pour télécharger, installer, utiliser et exécuter, à des fins personnelles et non commerciales, une (1) copie du Logiciel Softurion sur chaque ordinateur exécutant OS X que vous possédez ou contrôlez ;

C. **Licence à usage non-commercial**: Si vous appartenez à une société commerciale ou autre structure juridique (artisan, profession libérale, avocat, …) vous n'êtes pas autorisé à utiliser le Logiciel Softurion dans le cadre de votre activité, car ce contrat de Licence ne concerne que l'usage personnel, non-commercial. Si vous souhaitez utiliser le Logiciel Softurion pour votre activité (par exemple, si vous souhaitez gérer les finances de vos clients), contactez directement Softurion afin d'acheter une licence à usage commercial.

D. **Pas de conseil financier**: Toute information financière affichée par le Logiciel Softurion est fournie telle qu'elle et en l'état, en temps qu'information d'ordre générale, et n'a pas vocation a être confondue avec ni substituée à un conseil financier. Vous êtes seul responsable des décisions financières que vous prenez et de toutes les conséquences qui en résulteraient, et vous devriez toujours chercher et consulter des professionnels du conseil en finance chaque fois que nécessaire. Avant d'exécuter toute transaction financière fondée sur les informations obtenues au travers du Logiciel

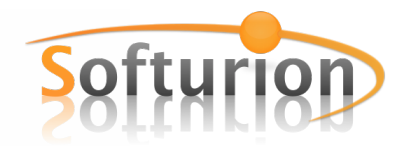

Softurion, vous devriez consulter votre banquier, ou tout autre professionnel de la finance ou de la bourse qui est légalement qualifié pour vous donner des conseils et/ou des informations financières en adéquation avec votre pays ou votre région. Ni Softurion, ni aucun de ses fournisseurs de contenu ne garantissent la disponibilité, l'exactitude, la complétude, la fiabilité ou l'opportunité des données financières, des cotations, affichées sur le Logiciel Softurion, ni que le résultat souhaité soit atteint ou atteignable.

E. Sauf à être explicitement autorisé dans la section suivante, les images fournies dans la bibliothèque d'icônes sont seulement utilisables avec le Logiciel Softurion pour illustrer des caractéristiques du Logiciel Softurion. Vous ne pouvez pas les utiliser pour vos propres documents ni les copier.

F. Le Logiciel Softurion peut être utilisé pour reproduire du contenu tant que cet usage se limite à la reproduction de contenu sans droits ou à du contenu dont vous possédez les droits, ou dont vous avez obtenu l'autorisation de reproduction. Cette Licence ne permet pas au Logiciel Softurion de fonctionner en même temps sur plusieurs ordinateurs (sauf dans le cas d'un achat sur l'Apple App Store avec votre Apple Id), et vous n'avez pas l'autorisation de rendre le Logiciel Softurion disponible sur un réseau où il pourrait être exécuté ou utilisé simultanément par plusieurs ordinateurs.

Vous pouvez faire une copie de sauvegarde du Logiciel Softurion ; cette copie de sauvegarde devra inclure toutes les notices légales et droits tels que contenus dans le paquet d'installation initial.

G. Softurion peut offrir accès au travers du Logiciel Softurion à certains logiciels ou services de tierce partie pour votre convenance. Dans la mesure où le Logiciel Softurion contiendrait de tels logiciels ou services de tierce partie ou fournit l'accès à de tels logiciels ou services, Softurion n'a aucune obligation expresse ou implicite de fournir une quelconque assistance technique ou autre pour lesdits logiciels ou services. Veuillez vous adresser directement à l'éditeur de logiciels, au fabricant ou au fournisseur de services approprié, afin d'obtenir une assistance technique et un service après-vente adaptés à ces logiciels, services et/ou produits.

H. Pas d'ingénierie inverse: Vous n'êtes pas autorisé à, et vous vous engagez à ne pas, copier le Logiciel Softurion, les services fournis par le logiciel Softurion ou toute partie de ces derniers (sauf et exclusivement dans les limites permises par la présente Licence ou les règles d'utilisation), ni à les décompiler, à procéder à leur ingénierie inverse, à les désassembler, à tenter d'en dériver le code source, à les déchiffrer, à les modifier ou à créer des produits dérivés (sauf si de telles restrictions étaient interdites par la législation en vigueur). Vous vous engagez en outre à ne pas donner à autrui la possibilité d'effectuer de telles opérations interdites. Toute tentative d'ingénierie inverse est une violation des droits de Softurion et entraine la révocation de droit du contrat de Licence.

**3. Transfert.** Vous ne pouvez louer, louer en crédit bail, prêter, vendre, transférer, redistribuer ni concéder de licences du Logiciel Softurion. Vous pouvez par contre, faire une seule fois un transfert permanent de tous vos droits de Licence du Logiciel Softurion vers une partie tierce, à condition que : (a) le transfert inclus l'intégralité du Logiciel Softurion, incluant tous ces composants, le media initial, les documents imprimés et cette Licence ; (b) vous ne gardez aucune copie du Logiciel Softurion, partielle ou totale, incluant les copies stockées sur votre ordinateur ou tout autre système de stockage ; et (c) la tierce partie recevant le Logiciel Softurion lise et accepte les termes et conditions de cette Licence. Tous les composants du Logiciel Softurion sont fournis dans un paquet d'installation (« bundle ») et ils ne peuvent être séparés de ce paquet d'installation ni distribués séparément.

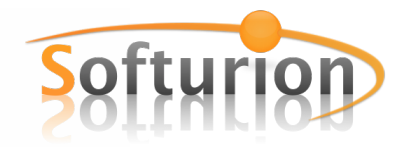

### **4. Accord relatif à l'utilisation des données.**

Vous acceptez que Softurion, ses filiales et ses agents puissent recueillir, tenir à jour, traiter et utiliser des informations techniques, de diagnostic, d'usage, notamment, mais sans s'y limiter, des informations concernant votre ordinateur, votre système, vos logiciels et les périphériques; ces informations sont recueillies régulièrement afin de faciliter la fourniture aux clients de mises à jour de logiciels, du support aux produits et de services divers (le cas échéant) liés au Logiciel Softurion et de vérifier le respect des termes de cette Licence. Softurion peut utiliser ces informations, pour autant qu'elles se présentent sous une forme qui ne vous identifie pas personnellement, afin de proposer et d'améliorer ses produits ou ses services au client.

**5. Terme de la licence.** Cette Licence est d'application jusqu'à son terme. Vos droits découlant de cette licence prendront automatiquement fin ou cesseront d'être effectifs sans notification de la part de Softurion si vous ne vous conformez pas à l'une quelconque de ses dispositions. Dès l'expiration de cette licence, vous serez tenu de cesser toute utilisation du Logiciel Softurion et de détruire tous les exemplaires, complets ou partiels, dudit logiciel.

#### 6. **Services et données de tierces parties**

Le Logiciel Softurion peut activer l'accès à des services de Softurion, d'Apple et/ou de tierce partie ou à leurs sites web (dénommés par la suite collectivement « Services »). L'utilisation de ces Services requiert un accès Internet, et peut nécessiter dans certains cas que vous deviez accepter des conditions supplémentaires. En utilisant le Logiciel Softurion avec un compte iTunes Store, un identifiant Apple ou tout autre type de compte Apple, vous acceptez les conditions générales de ce compte, dont la dernière version des conditions générales est disponible sur http://www.apple.com/legal/itunes/ww/. Si vous avez acheté le Logiciel Softurion directement à partir du site web marchand de Softurion, vous acceptez les conditions générales de Softurion, dont vous pouvez voir la dernière version sur http://www.softurion.com/legal.

Vous acceptez qu'en utilisant les Services, il soit possible que vous soyez confronté à du contenu qui vous paraisse offensant, indécent ou choquant et que de tels contenus puissent être signalés comme explicites ou ne pas l'être. Néanmoins, vous acceptez d'utiliser les Services à vos risques et périls, et que Softurion ne puisse en aucun cas être tenu pour responsable du contenu que vous pourriez trouver offensant, indécent ou choquant.

Certains Services peuvent afficher, contenir ou mettre à disposition du contenu, des données, des informations, des applications ou des documents de tierce partie (« Éléments de tierce partie ») ou fournir des liens vers certains sites web de tierce partie. En utilisant ces services, vous reconnaissez et acceptez que Softurion ne puisse en aucun cas être tenu pour responsable de l'examen et de l'évaluation du contenu, de la précision, de l'exhaustivité, de l'exactitude, de la validité, du respect des droits d'auteur, de la légalité, de la décence, de la qualité et de tout autre aspect de ces données ou sites web tiers. Softurion, ses représentants, et filiales ne garantissent pas, n'approuvent pas, n'assument pas et ne pourront pas être tenus pour responsables vis-à-vis de vous ou de tout autre tiers, de tous les services, données ou sites web tiers ou de toutes autres données, produits ou services tiers. Les données et les liens tiers vers d'autres sites web vous sont fournis uniquement pour des raisons pratiques.

Les informations financières présentées par n'importe qu'elle de ces Services sont mises à votre disposition en tant qu'information d'ordre générale seulement, vous devez les vérifiez par d'autres moyens, et elle ne peuvent pas être assimilées à un quelconque conseil financier ou conseil en investissement. Avant d'exécuter toute transaction

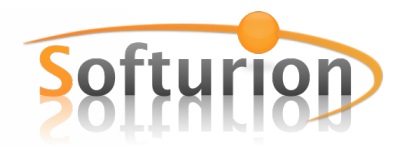

financière fondée sur les informations obtenues au travers des Services, vous devriez consulter un professionnel de la finance qui est seul légalement qualifié pour fournir des conseils financiers ou d'investissement en phase avec votre pays ou votre région. Les données de localisation fournies par les Services ne sont là que pour fournir des informations basiques de navigation et ne sont pas à utiliser dans les situations où un positionnement précis est requis, ou bien dans le cas où une erreur de localisation ou toute imprécision, retard, puisse avoir comme conséquence la mort, l'accident, ou tout autre dommage à des biens ou à l'environnement. Ni Softurion ni aucun de ses fournisseurs ne garantissent, la disponibilité, la précision, la complétude, la validité, ou la mise à disposition à l'heure des données financières, des cotations boursières, des données de localisation ni aucune autre données fournie par les Services.

Vous acceptez que les Services contiennent des données, des informations et du matériel propriétaires, y compris mais sans se limiter au Matériel numérique, qui appartiennent à Softurion, et/ou à des tiers, et sont protégées par la législation sur la propriété intellectuelle et les lois en vigueur, y compris mais sans limitation les copyrights. Vous vous engagez en outre à n'utiliser ces contenus ou programmes propriétaires que dans le cadre prévu par les Services ni de manière contraire aux conditions de cette Licence ou ne respectant pas les droits de propriété intellectuelle d'une tierce partie ou de Softurion. Aucune partie des Services ne peut être reproduite sous quelque forme ou par quelque moyen que ce soit. Vous vous engagez à ne pas modifier, louer, louer à bail, prêter, vendre, distribuer ou créer de produit dérivé des Services, de quelque façon que ce soit, et à ne pas exploiter les Services de façon non autorisée, notamment, mais sans s'y limiter, en utilisant les Services pour transmettre n'importe quel virus, ver, cheval de Troie ou tout autre logiciel malveillant ou en entraînant une surcharge des capacités réseau. Vous acceptez en outre de ne pas utiliser les Services de quelque manière que ce soit pour harceler, insulter, traquer, menacer, diffamer ou violer les droits d'un tiers. Softurion ne saurait être tenu responsable d'une telle utilisation ni d'éventuels messages insultants, diffamatoires, violents, menaçants ou illégaux que vous pourriez recevoir dans le cadre de l'utilisation de ces Services.

De plus, les Services et les Éléments de tierce partie potentiellement accessibles, affichables ou susceptibles d'être référencés par des liens à partir du Logiciel Softurion ne sont pas proposés dans toutes les langues ou dans tous les pays. Softurion ne garantit d'aucune forme que ces Services et Données de tierce partie puissent être appropriés ou utilisables partout. Dans la mesure où vous choisissez d'accéder à ces Services ou Données de tierce partie, vous le faites à votre initiative personnelle et restez responsable de le faire en accord avec la loi et notamment, mais sans limitation, les lois nationales. Softurion se réserve le droit de modifier, suspendre, supprimer ou désactiver l'accès aux Services à tout moment sans préavis. Softurion ne pourra en aucun cas être tenu pour responsable de la suppression ou de la désactivation de l'accès à ces services. Softurion peut également imposer des limites à l'utilisation ou à l'accès à certains Services, sans préavis et sans garantie pour vous.

#### **7. Exclusion de garanties**

7.1 Si vous êtes un client qui est un consommateur (quelqu'un qui utilise le Logiciel Softurion en dehors de son commerce, son entreprise ou sa profession), il se peut que vous bénéficiez, dans votre pays de résidence, de droits selon lesquels les limitations suivantes ne s'appliqueraient pas à vous. Dans les pays où ces limitations sont interdites, elles ne s'appliquent pas. Pour en savoir plus sur vos droits, prenez contact avec un organisme local de conseil aux consommateurs.

7.2. VOUS RECONNAISSEZ ET ADMETTEZ EXPRESSÉMENT QUE, DANS LA MESURE AUTORISÉE PAR LA LÉGISLATION EN VIGUEUR, L'UTILISATION DU LOGICIEL SOFTURION ET DE TOUT SERVICE FOURNI PAR LEDIT LOGICIEL OU ACCESSIBLE VIA CE DERNIER EST À VOS

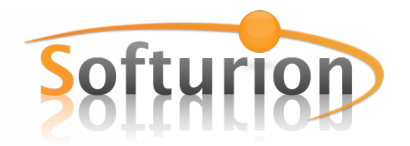

RISQUES ET PÉRILS ET QUE LA TOTALITÉ DU RISQUE RELATIF À LA QUALITÉ, AUX PERFORMANCES, À L'EXACTITUDE ET AU MANIEMENT SATISFAISANTS REPOSE SUR VOUS.

7.3. DANS LES LIMITES MAXIMALES AUTORISÉES PAR LA LÉGISLATION EN VIGUEUR, LE LOGICIEL ET LES SERVICES SOFTURION SONT FOURNIS « TELS QUELS » ET « TELS QUE DISPONIBLES » AVEC TOUS SES DEFAUTS ET SANS AUCUNE GARANTIE D'AUCUNE SORTE. SOFTURION EXCLUT PAR LA PRÉSENTE LICENCE TOUTE GARANTIE, EXPLICITE, TACITE OU LÉGALE, Y COMPRIS DE FAÇON NON LIMITATIVE LES GARANTIES IMPLICITES DE QUALITÉ MARCHANDE, DE QUALITÉ SATISFAISANTE, D'ADÉQUATION À UN USAGE PARTICULIER, DE JOUISSANCE PAISIBLE ET DE NON-VIOLATION DES DROITS DES TIERS, RELATIVES AU LOGICIEL ET AUX SERVICES SOFTURION.

7.4. SOFTURION NE GARANTIT PAS CONTRE L'INTERFÉRENCE ENVERS VOTRE JOUISSANCE DU LOGICIEL SOFTURION ET DES SERVICES, QUE LES FONCTIONS CONTENUES OU LES SERVICES EFFECTUÉS OU FOURNIS PAR LE LOGICIEL SOFTURION SATISFERONT VOS BESOINS, QUE LE FONCTIONNEMENT DU LOGICIEL SOFTURION OU DES SERVICES SERA ININTERROMPU OU LIBRE DE TOUTE ERREUR, QUE LES SERVICES SERONT TOUJOURS DISPONIBLES, QUE LE LOGICIEL SOFTURION OU LES SERVICES SERONT COMPATIBLES OU QU'ILS FONCTIONNERONT AVEC DES LOGICIELS, DES APPLICATIONS OU DES SERVICES TIERS, ET QUE LES DÉFAUTS DU LOGICIEL SOFTURION ET DES SERVICES SERONT CORRIGÉS. IL SE PEUT QUE L'INSTALLATION DE CE LOGICIEL AFFECTE LE BON FONCTIONNEMENT DE LOGICIELS DE TIERCE PARTIE, D'APPLICATIONS OU DE SERVICES DE TIERCE PARTIE.

7.5. VOUS CONFIRMEZ AVOIR PRIS CONNAISSANCE DU FAIT QUE LE LOGICIEL SOFTURION ET LES SERVICES NE SONT PAS PRÉVUS NI CONÇUS POUR UN USAGE DANS DES SITUATIONS OU DES ENVIRONNEMENTS OÙ DES PANNES, DES RETARDS, DES ERREURS OU DES INEXACTITUDES DANS LA TRANSMISSION DES DONNÉES OU DES INFORMATIONS PAR LE BIAIS DU LOGICIEL SOFTURION OU DES SERVICES POURRAIENT CAUSER UN DOMMAGE DE QUELQUE TYPE QUE CE SOIT, Y COMPRIS NOTAMMENT, LA MORT, DES DÉGÂTS CORPORELS OU UN DOMMAGE FINANCIER, PHYSIQUE, MATÉRIEL, DE PROPRIÉTÉ OU ÉCOLOGIQUE, QU'IL S'AGISSE D'UNE UTILISATION DANS LES SITES NUCLÉAIRES, LES AVIONS, LES SYSTÈMES DE NAVIGATION OU DE COMMUNICATION, LE CONTRÔLE AÉRIEN, L'ASSISTANCE MÉDICALE OU LES SYSTÈMES D'ARMEMENT.

7.6. AUCUNE INFORMATION, ORALE OU ÉCRITE, NI AUCUN CONSEIL DONNÉ PAR SOFTURION OU UN REPRÉSENTANT AUTORISÉ DE SOFTURION NE CONSTITUERA UNE GARANTIE. EN CAS DE DÉFAILLANCE DU LOGICIEL SOFTURION OU DES SERVICES, VOUS ASSUMEZ LE COÛT TOTAL DE TOUS LES ENTRETIENS, RÉPARATIONS ET CORRECTIONS NÉCESSAIRES. CERTAINES JURIDICTIONS NE PERMETTENT PAS L'EXCLUSION DE GARANTIES IMPLICITES OU DE LIMITATIONS SUR LES DROITS STATUTAIRES D'UN CONSOMMATEUR EN VIGUEUR, PAR CONSÉQUENT, L'EXCLUSION ET LES LIMITATIONS CI-DESSUS RISQUENT DE NE PAS S'APPLIQUER À VOUS.

**8. Limitation de responsabilité.** DANS LA MESURE OÙ LA LÉGISLATION EN VIGUEUR NE L'INTERDIT PAS, EN AUCUN CAS SOFTURION NE SERA RESPONSABLE DE DOMMAGE CORPOREL NI DE QUELCONQUE DOMMAGE ACCIDENTEL, SPÉCIAL, INDIRECT OU ACCESSOIRE, Y COMPRIS DE FAÇON NON LIMITATIVE, LES DOMMAGES DUS AUX PERTES DE BÉNÉFICES, PERTES DE DONNÉES OU D'INFORMATIONS, INTERRUPTION DES ACTIVITÉS OU TOUT AUTRE DOMMAGE COMMERCIAL OU PERTE COMMERCIALE RÉSULTANT DE OU RELATIFS À VOTRE UTILISATION OU VOTRE INAPTITUDE À UTILISER LE LOGICIEL SOFTURION OU LES SERVICES OU TOUT LOGICIEL DE TIERCE PARTIE CONJOINTEMENT AVEC LE LOGICIEL SOFTURION OU LES SERVICES, QUELLE QU'EN SOIT LA CAUSE, SANS TENIR COMPTE DE LA THÉORIE DE LA RESPONSABILITÉ (QUE CE SOIT POUR RUPTURE DE CONTRAT, EN RESPONSABILITÉ CIVILE, OU AUTRE) ET MÊME SI SOFTURION A ÉTÉ INFORMÉ DE LA POSSIBILITÉ DE TELS DOMMAGES. CERTAINES JURIDICTIONS NE PERMETTANT PAS LA

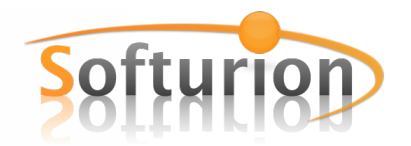

LIMITATION DE RESPONSABILITÉ POUR DOMMAGES PERSONNELS, INDIRECTS OU ACCESSOIRES, IL EST POSSIBLE QUE CETTE LIMITATION NE VOUS CONCERNE PAS. La responsabilité totale de Softurion envers vous au titre de tout dommage (en dehors de ce que la législation pourrait exiger dans les cas impliquant une blessure) n'excédera en aucun cas la somme de vingt euros (20 €). Les limitations susdites s'appliqueront même si le recours indiqué ci-dessus fait défaut à sa vocation essentielle.

**9. Contrôle des exportations.** Vous ne pouvez utiliser, exporter ou réexporter le logiciel Softurion que conformément à la législation Française et à la législation du pays dans lequel vous avez acquis le logiciel Softurion. En particulier, mais sans limitation, le Logiciel Softurion ne peut être exporté ni réexporté vers tout pays soumis à embargo par la France. En utilisant le Logiciel Softurion, vous déclarez et garantissez n'être pas situé dans un de ces pays ou inscrit sur les listes mentionnées ci-dessus. Vous acceptez également de ne pas utiliser le Logiciel Softurion à des fins non autorisées par la législation Française, ce qui inclut, sans limitation, le développement, la conception, la fabrication ou la production de missiles et d'armes nucléaires, chimiques ou biologiques.

**10. Loi applicable et divisibilité du contrat.** Cette Licence sera soumise aux dispositions de la loi française qui régira, plus largement, toutes les questions relatives à sa formation, validité, interprétation, exécution et résiliation. Tout litige auquel cette Licence pourrait donner lieu, concernant tant sa formation, sa validité, son interprétation, son exécution, sa résiliation, leurs conséquences et leurs suites sera soumis aux tribunaux du ressort de la Cour d'appel de Rennes (Bretagne), même pour les procédures d'urgence ou conservatoires, en référé ou par requête. Si l'une des dispositions du Contrat s'avère contraire à une loi ou à une règlementation applicable, elle sera réputée écartée sans que cela n'affecte la validité des autres dispositions du Contrat.

# **11. Intégralité du contrat. Langue de référence**

Cette License exprime l'intégralité des obligations entre vous et Softurion quant à l'utilisation du Logiciel Softurion et remplace toutes les propositions ou accords antérieurs ou actuels, écrits ou verbaux, à ce sujet. Aucun amendement ni aucune modification de cette License n'aura force de loi sauf si elle est écrite et signé par Softurion ou un de ses représentants légaux. Toute traduction de cette Licence est effectuée pour des besoins locaux. En cas de litige ou d'une différence d'interprétation entre la version Française et toute autre version, la version Française s'appliquera et aura force de loi.

VOUS RECONNAISSEZ AVOIR LU CE CONTRAT DE LICENCE, L'AVOIR COMPRIS ET ACCEPTÉ D'ETRE LIES A SES TERMES ET CONDITIONS.

CLUF1305 Révisé le 6 mai 2013